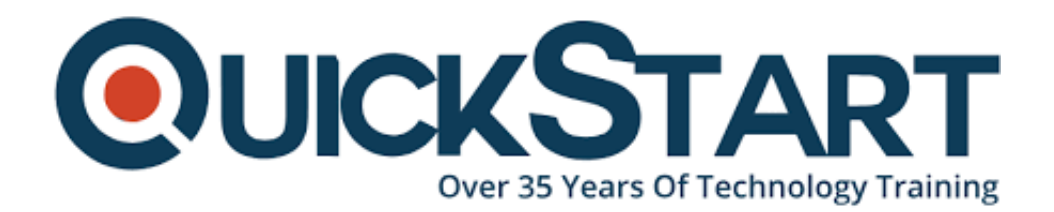

**Document Generated: 12/22/2024 Learning Style: Virtual Classroom Provider: Cisco Difficulty: Intermediate Course Duration: 3 Days**

# **Introduction to Cisco ACI (ACINTRO)**

#### **About this course:**

Some of the characteristic challenges that you may experience with a classic data center include time-consuming application deployment, error-prone switch-byswitch configuration, and problematic application performance monitoring. Cisco ACI helps resolve these typical data center issues by significantly reducing customer application deployment time and improving IT alignment with business objectives and policy requirements.

In Introduction to Cisco ACI (ACINTRO), you will practice developing essential skills for setting up a basic Cisco ACI Fabric. You will discover how data center components correspond to ACI Fabric components, and you will gain a deeper knowledge of the operation of an EPG, bridge domain, VRF, AEP, and many other features of ACI through the process of configuring a basic ACI Fabric. Hands-on labs will guide you through basic steps to set up switches, group devices by application, apply policy at an application level, and give application level visibility for troubleshooting. By the end of this class, you will have a strong fundamental

foundation to help you further develop your ACI admin abilities, such as troubleshooting issues that could arise.

### **Course Objective:**

Upon completing this course, the learner will be able to meet these overall objectives:

- Create a Fabric access policy
- Create an application profile
- Create a VMM domain
- Create contracts

#### **Audience:**

The primary audience for this course is as follows:

- Field engineers
- Support engineers
- Server administrators

#### **Prerequisite:**

The knowledge and skills that the learner should have before attending this course are as follows:

- ICND1: Interconnecting Cisco Networking Devices, Part 1 v3.0 or equivalent experience or knowledge
- Server virtualization knowledge

#### **Course Outline:**

## **Credly Badge:**

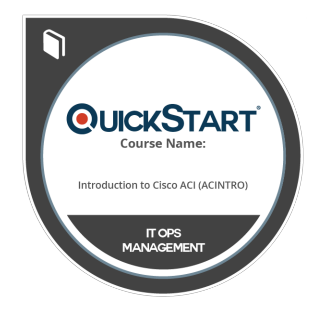

#### **Display your Completion Badge And Get The Recognition You Deserve.**

Add a completion and readiness badge to your Linkedin profile, Facebook page, or Twitter account to validate your professional and technical expertise. With badges issued and validated by Credly, you can:

- Let anyone verify your completion and achievement by clicking on the badge
- Display your hard work and validate your expertise
- Display each badge's details about specific

skills you developed.

Badges are issued by QuickStart and verified through Credly.

**[Find Out More](https://www.quickstart.com/completion-badges) or [See List Of Badges](https://www.credly.com/organizations/quickstart/badges)**